[Q]: А где в Авроре "Scheme Palette"?

[A]: Basil A. Sidorov (basid@irk.ru)

В шаблонах лежит шаблон. Hадо - кидай в <WP\_CONFIG>.

[A]: Valera Kolesnik (2:451/31)

Или запусти rest.cmd с таким содержанием:

## **Cut**

/\* возращение на место забытого объекта \*/

if RxFuncQuery('SysCreateObject') then

call RxFuncAdd 'SysCreateObject', 'RexxUtil', 'SysCreateObject'

call SysCreateObject 'WPSchemePalette', 'Scheme palette', '<WP\_CONFIG>'

## **Cut**

From: <http://www.osfree.org/doku/> - **osFree wiki**

Permanent link: **<http://www.osfree.org/doku/doku.php?id=ru:os2faq:os2gen:os2gen.108>**

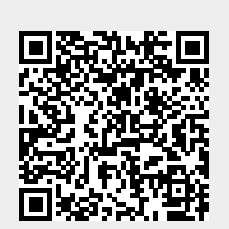

Last update: **2014/06/20 05:08**